## LAMPIRAN LISTING PROGRAM

```
clc;
clear;
close all;
clc;
co=3*1e8;
fo=9*1e8;
disp(\lceil \text{'es\_g} \rceil atau es_g utk Gaussian atau es_j atau ms_j utk Jakes']);
disp' '):
METHOD=input('Masukkan jenis metode yang digunakan = ');
disp' ');
disp(\lceil \text{default} : N_i = 25' \rceil);
disp' ');
N_i=input('Masukkan jumlah fungsi harmonik = ');
sigma_0 2=1;
disp' ');
v=input('Masukkan kecepatan unit mobile = ');
disp' ');
% fo ditentukan untuk 900 Mhz
% fo=input('Masukkan frekuensi pemancar = ');
% disp('\qquad");
f_max=(v./co).*fo;
PHASE='rand'; 
PLOT=1;
f_c = \sqrt{\log(2)}. *f_{max};
if (METHOD == 'es_g')[f_i_n,c_i_n,theta_i_n]=parameter_Gauss_ku(METHOD,N_i,sigma_0_2,f_max,...
     f_c,PHASE,PLOT);
elseif (METHOD == 'es_g)
[f_i_n,c_i_n]n,theta<sub>i</sub>n]=parameter_Gauss_ku(METHOD,N_i,sigma_0_2,f_max,...
     f_c,PHASE,PLOT);
else
   [f_i_n,c_i_n,theta_i_n]=parameter_Jakes_ku(METHOD,N_i,...
     sigma_0_2,f_max,PHASE,PLOT);
end;
```
## function [f\_i\_n,c\_i\_n,theta\_i\_n]=parameter\_Jakes\_ku(METHOD,N\_i,... sigma\_0\_2,f\_max,PHASE,PLOT)

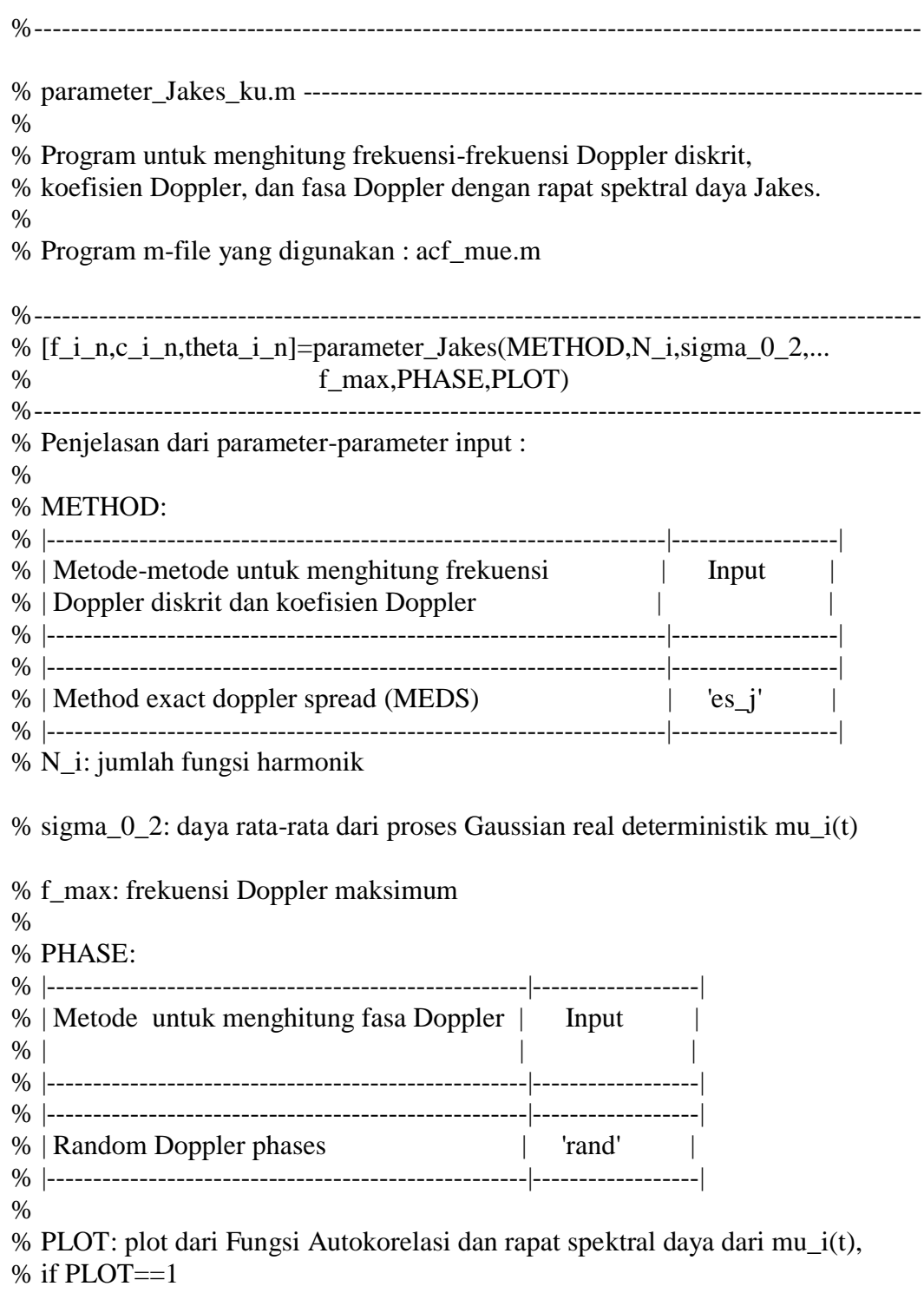

if nargin<6, error('Not enough input parameters');

```
end
sigma_0=sqrt(sigma_0_2);
% Method exact doppler spread (MEDS)
if METHOD=='es_j',
    n=(1:N_i);
    f_i_n=f_max/(2*N_i)*(2*n-1);
    c i n=2*sigma 0/sqrt(pi)*(asin(n/N_i)-asin((n-1)/N_i)).^0.5;
else
     error('Method is unknown')
end
% Perhitungan fasa Doppler:
    PHASE=='rand',
   theta_i_n=rand(N_i,1)*2*pi;if PLOT==1
   figure;
% \text{subplot}(1,2,1);stem([-f_i_n(N_i:-1:1);f_i_n],1/4*[c_i_n(N_i:-1:1);c_i_n].\text{A2}; grid;
   xlabel('f(Hz)');
   ylabel('PSD');
   legend('Estimasi rapat spektral daya (psd) Jakes');
  tau max=N i/f max;
% tau max=N i/(K^*f max);
  tau=linspace(0,tau,max,500);r_mm=sigma_0^2*besselj(0,2*pi*f_max*tau);
  r_mm_tilde=acf_mue(f_i_n,c_i_n,tau);
   figure;
% subplot(1,2,2);
   grid on;
   plot(tau,r_mm,'r-',tau,r_mm_tilde,'b--');
   grid;
   xlabel('tau(s)');
   ylabel('ACF');
   legend('Nilai autokorelasi sebenarnya (teoritis)','Nilai estimasi fungsi 
autokorelasi (acf) Jakes');
end;
```
## function

```
[f_i_n,c_i_n,theta_i_n]=parameter_Gauss_ku(METHOD,N_i,sigma_0_2,f_max,...
   f_c,PHASE,PLOT)
```
%------------------------------------------------------------------------------------------------ % parameter\_Gauss\_ku.m ------------------------------------------------------------------ % % Program untuk menghitung frekuensi-frekuensi Doppler diskrit, % koefisien Doppler, dan fasa Doppler dengan rapat spektral daya Gaussian % % Program m-file yang digunakan : acf\_mue.m %------------------------------------------------------------------------------------------------ % [f\_i\_n,c\_i\_n,theta\_i\_n]=parameter\_Gauss\_ku(METHOD,N\_i,sigma\_0\_2,... % f\_max,f\_c,PHASE,PLOT) %------------------------------------------------------------------------------------------------ % Penjelasan dari parameter-parameter input :  $\%$ % METHOD: % |-----------------------------------------------------------|------------------| % | Metode-metode untuk menghitung frekuensi | Input % | Doppler diskrit dan koefisien Doppler | | % |-----------------------------------------------------------|------------------| % | Method exact doppler spread (MEDS)  $|$  'es\_g' | % |-----------------------------------------------------------|------------------| % N\_i: jumlah fungsi harmonik % sigma\_0\_2: daya rata-rata dari proses Gaussian real deterministik mu\_i(t) % % f\_max: frekuensi Doppler maksimum % f c: frekuensi cutoff 3-dB  $\frac{0}{6}$ % PHASE: % |-----------------------------------------------------------|------------------|  $\frac{1}{20}$  | Metode untuk menghitung fasa Doppler | Input %  $\vert$ % |-----------------------------------------------------------|------------------| % | Fasa Doppler yang bersifat random | 'rand' | % |-----------------------------------------------------------|------------------| % % PLOT: plot dari Fungsi Autokorelasi dan rapat spektral daya dari mu\_i(t),  $%$  if PLOT==1 if nargin<7,

```
 error('Not enough input parameters');
end
```

```
sigma_0=sqrt(sigma_0_2);
% kappa c=f max/f c;
kappa_c=sqrt(2./log(2)).*2; % edit tgl 110110
% Method exact doppler spread (MEDS) 
if METHOD=='es_g',
    n=(1:N_i);
    f i n=kappa c*f c/(2*N i)*(2*n-1);
    c i n=sigma 0*sqrt(2)*sqrt(\text{erf}(n*kappa c \cdot \ldotssqrt(\log(2))/N_i)-erf((n-1)*kappa_c.^*...sqrt(log(2))/N_i) );
else
    error([setstr(10),'Method is unknown'])
end
% Perhitungan fasa Doppler :
   PHASE=='rand',
  theta_i_n=rand(N_i,1)*2*pi;
if PLOT == 1.
  figure;
% subplot(1,2,1)stem([-f_i_n(N_i:-1:1);f_i_i_n],...
     1/4*[c_i[n(N_i:-1:1);c_i[n].^2] grid
  xlabel('f (Hz)');
  ylabel('PSD');
  legend('Estimasi rapat spektral daya (psd) Gaussian');
 tau max=N i/(kappa c * f c);
% tau_max=N_i/(K*kappa_c*);
 tau=linspace(0,tau,max,500);r_mm=sigma_0_2*exp(-(pi*f_c/sqrt(log(2))*tau).^2);
  r_mm_tilde=acf_mue(f_i_n,c_i_n,tau);
  figure;
% subplot(1,2,2)
   plot(tau,r_mm,'r-',tau,r_mm_tilde,'b--')
   grid
   xlabel('tau(s)');
   legend('Nilai autokorelasi sebenarnya (teoritis)','Nilai estimasi autokorelasi 
(acf) Gaussian');
   ylabel('ACF');
end;
```

```
%------------------------------------------------------------------------------------------------
% acf_mue.m ---------------------------------------------------------------------------------
%
```
% program untuk menghitung ACF proses Gaussian determinisitik mu\_i(t) % %------------------------------------------------------------------------------------------------ % r\_mm=acf\_mue(f,c,tau) %------------------------------------------------------------------------------------------------ % Keterangan parameter input: % % f: frekuensi Doppler diskrit % c: koefisien Doppler % tau: time separation variable function r\_mm=acf\_mue(f,c,tau) r\_mm=0; for  $n=1$ :length(c), r\_mm=r\_mm+0.5\*c(n)^2\*cos(2\*pi\*f(n)\*tau);

end